## Cómo restablecer su contraseña

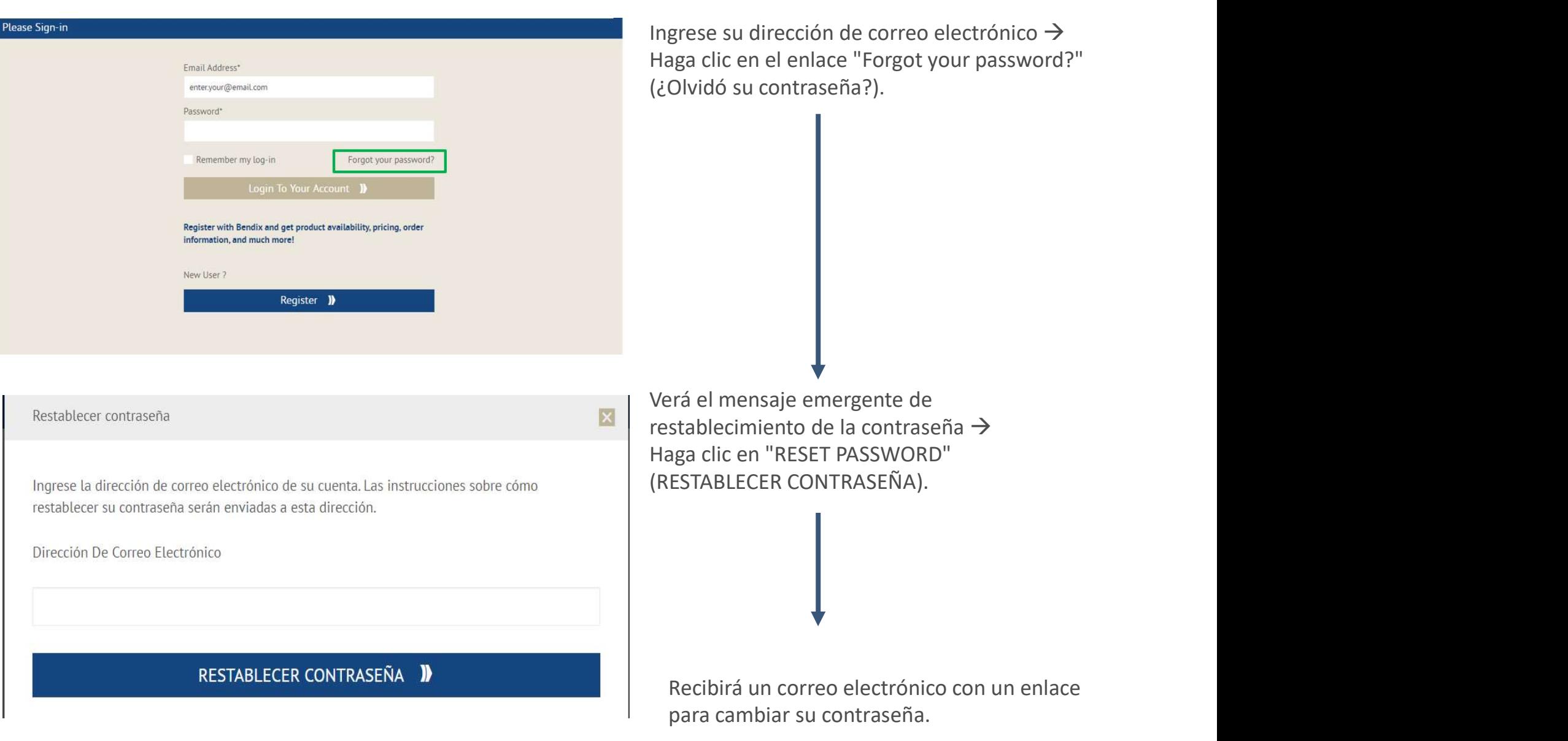

**Knorr-Bremse Group**